**Дипломний проект**

**КОМП'ЮТЕРИЗОВАНА СИСТЕМА УПРАВЛІННЯ ТЕХНОЛОГІЧНИМ ПРОЦЕСОМ ВИРОБНИЦТВА ВАПНЯКОВОГО МОЛОКА НА ЦУКРОВОМУ ЗАВОДІ**

Керівник проекту: к.т.н., професор Скидан Ю.А. Розробив: студент гр.КСУА-15сп з/в Петрук В.С.

### **Типова функціональна схема автоматизації технологічного процесу**

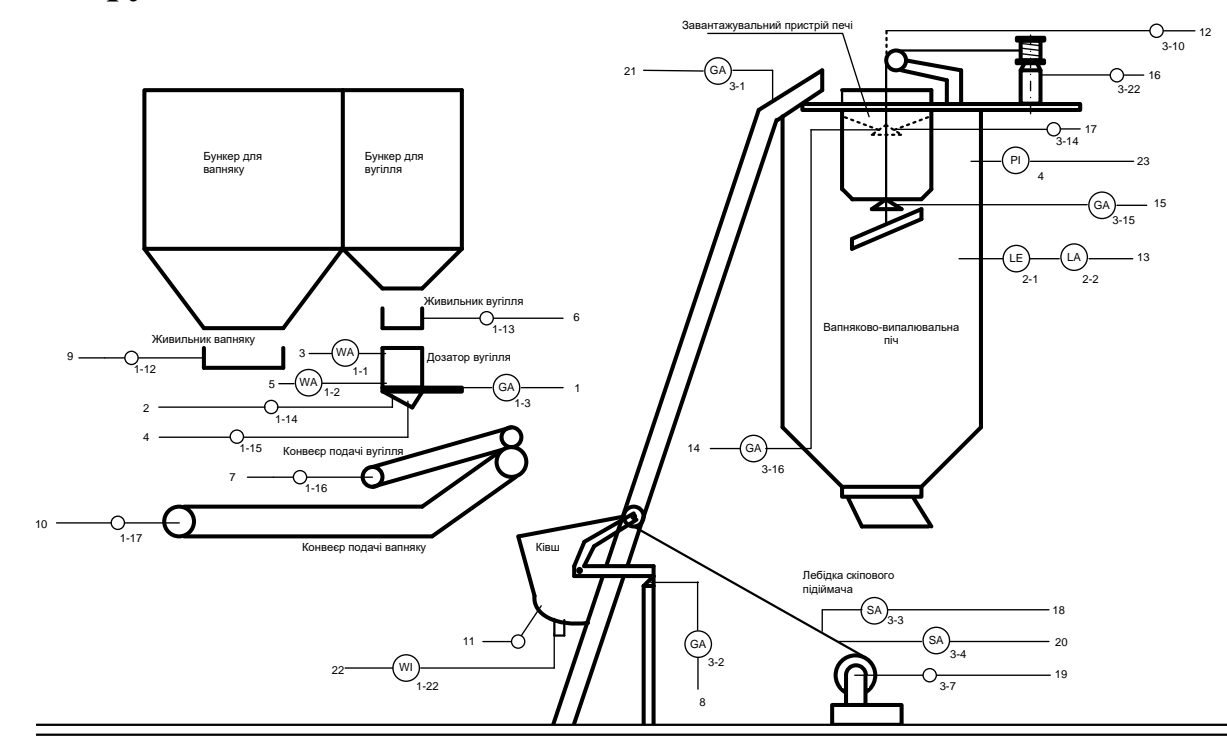

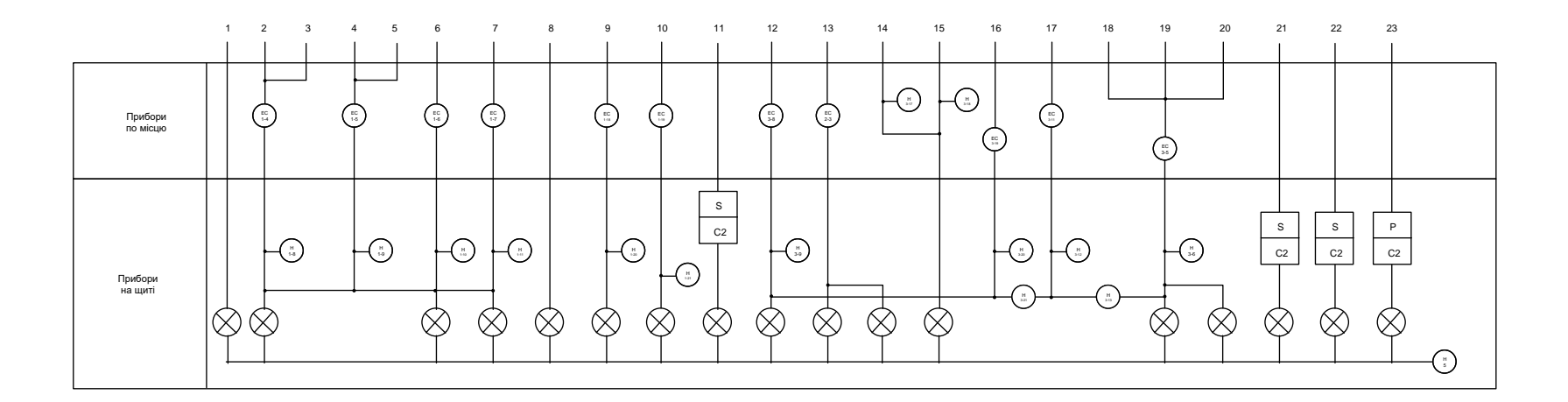

**1**

## **Комп'ютеризована система управління. Схема електрична структурна**

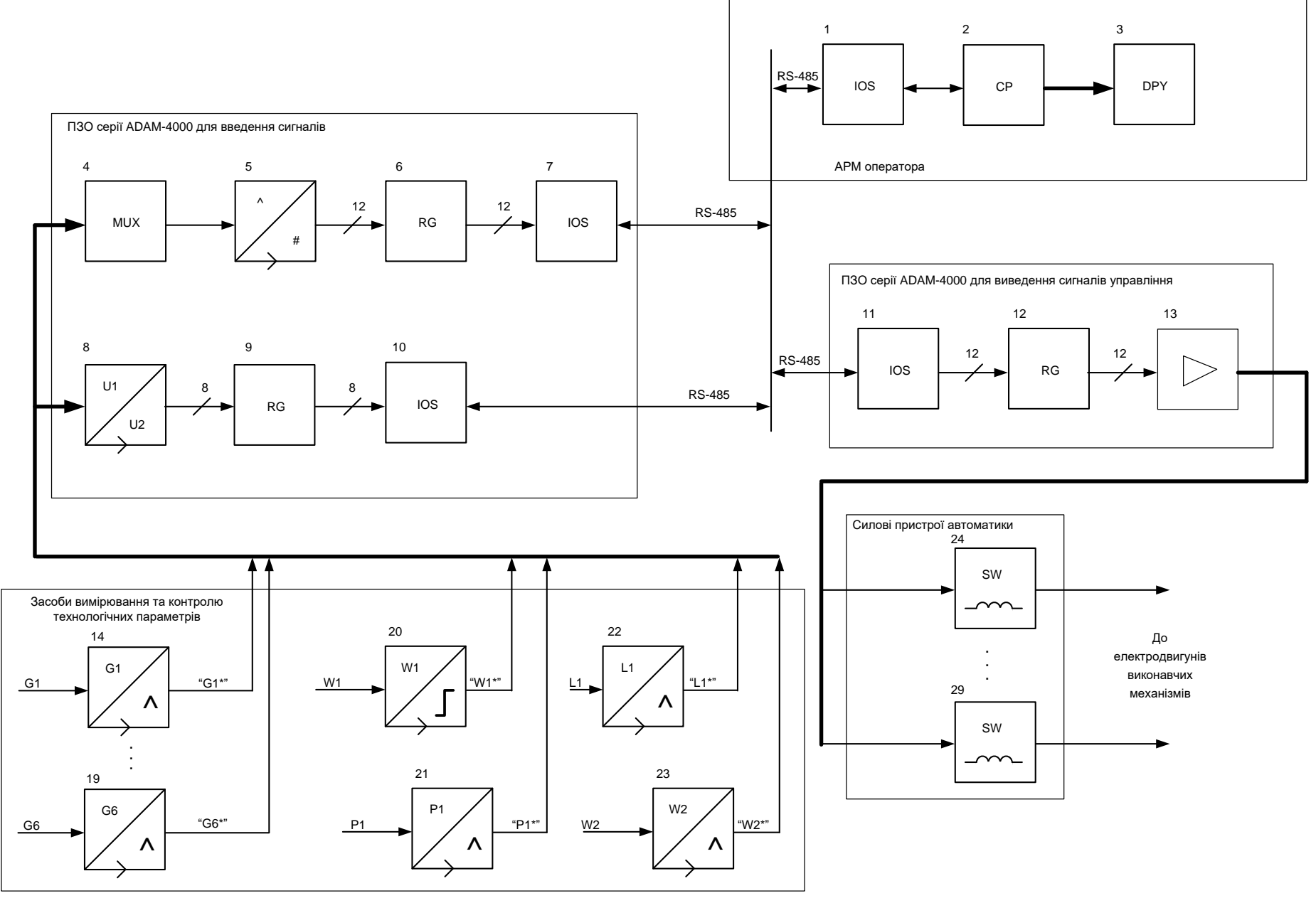

### **Комп'ютеризована система управління. Схема автоматизації функціональна**

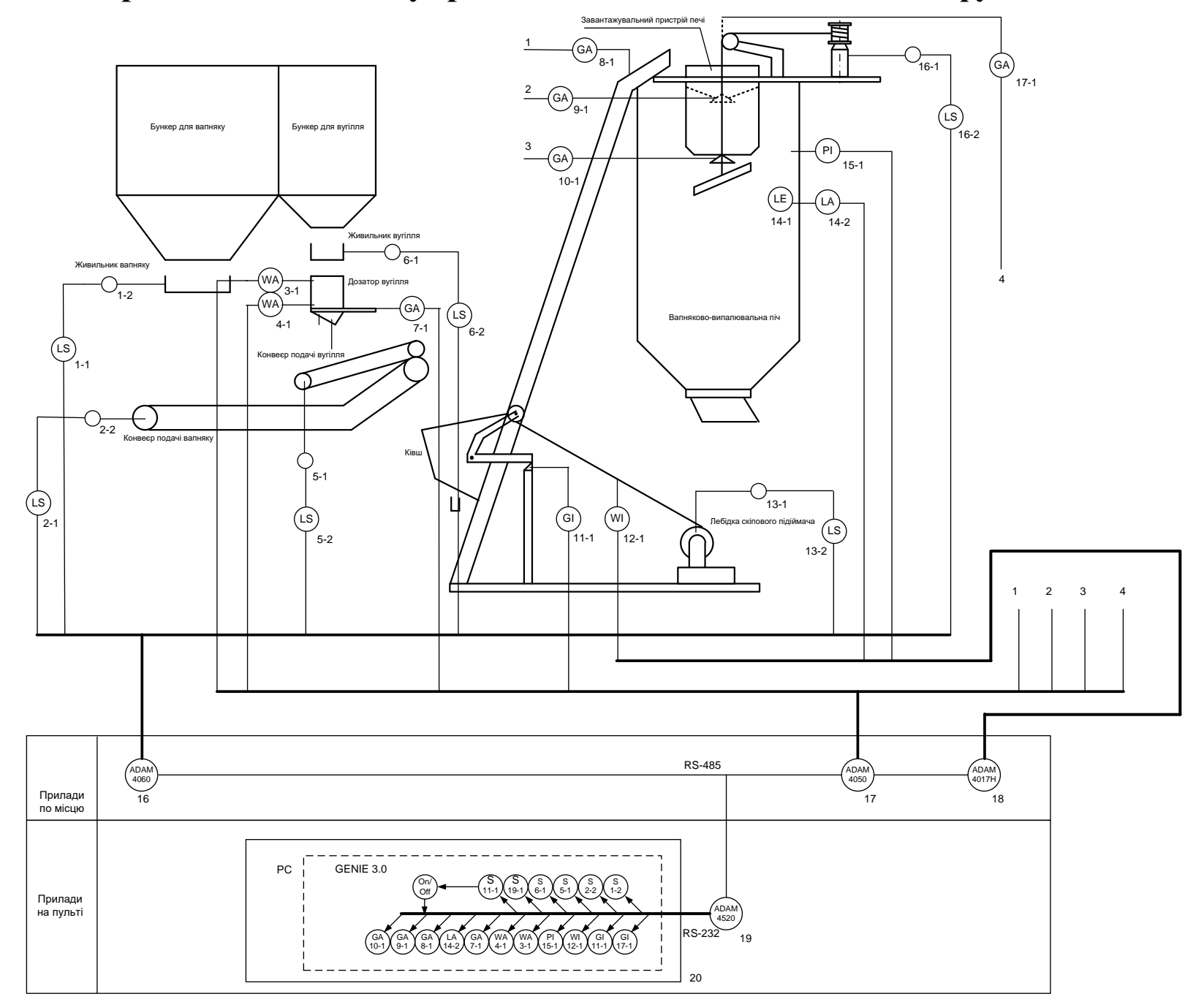

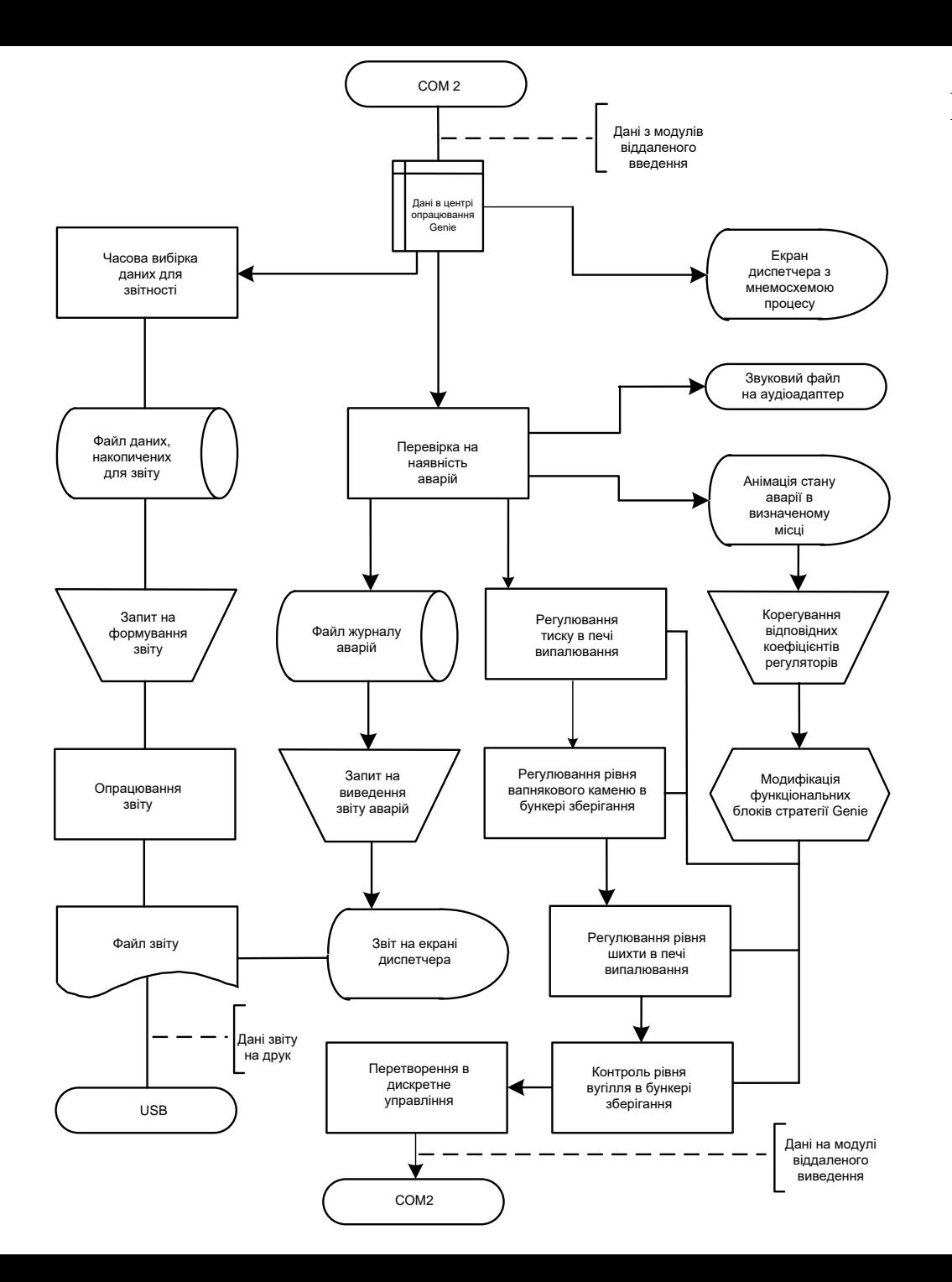

# **Комп'ютеризована система управління.**

**Схема даних**

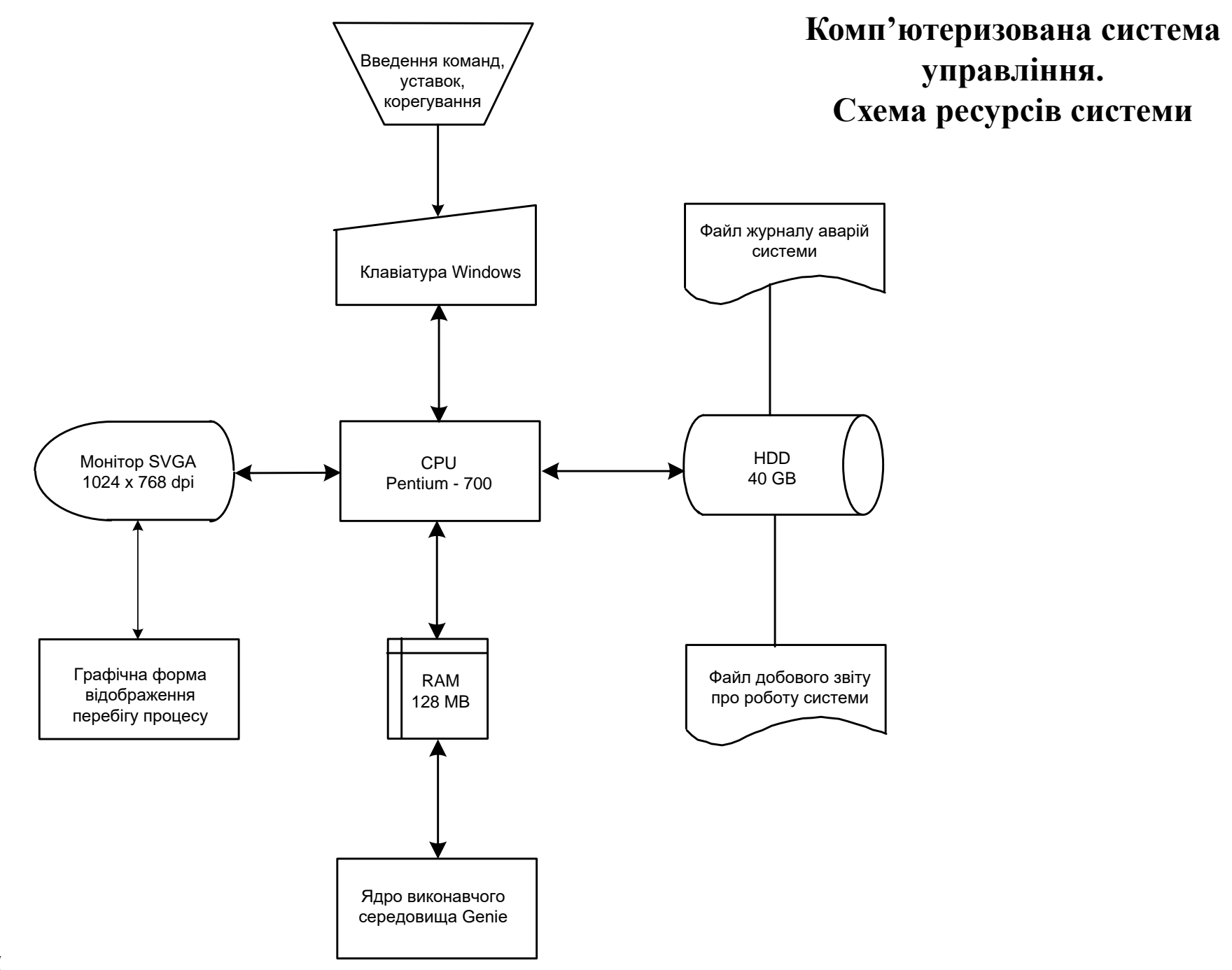

### **Графічний інтерфейс оператора. Основний екран**

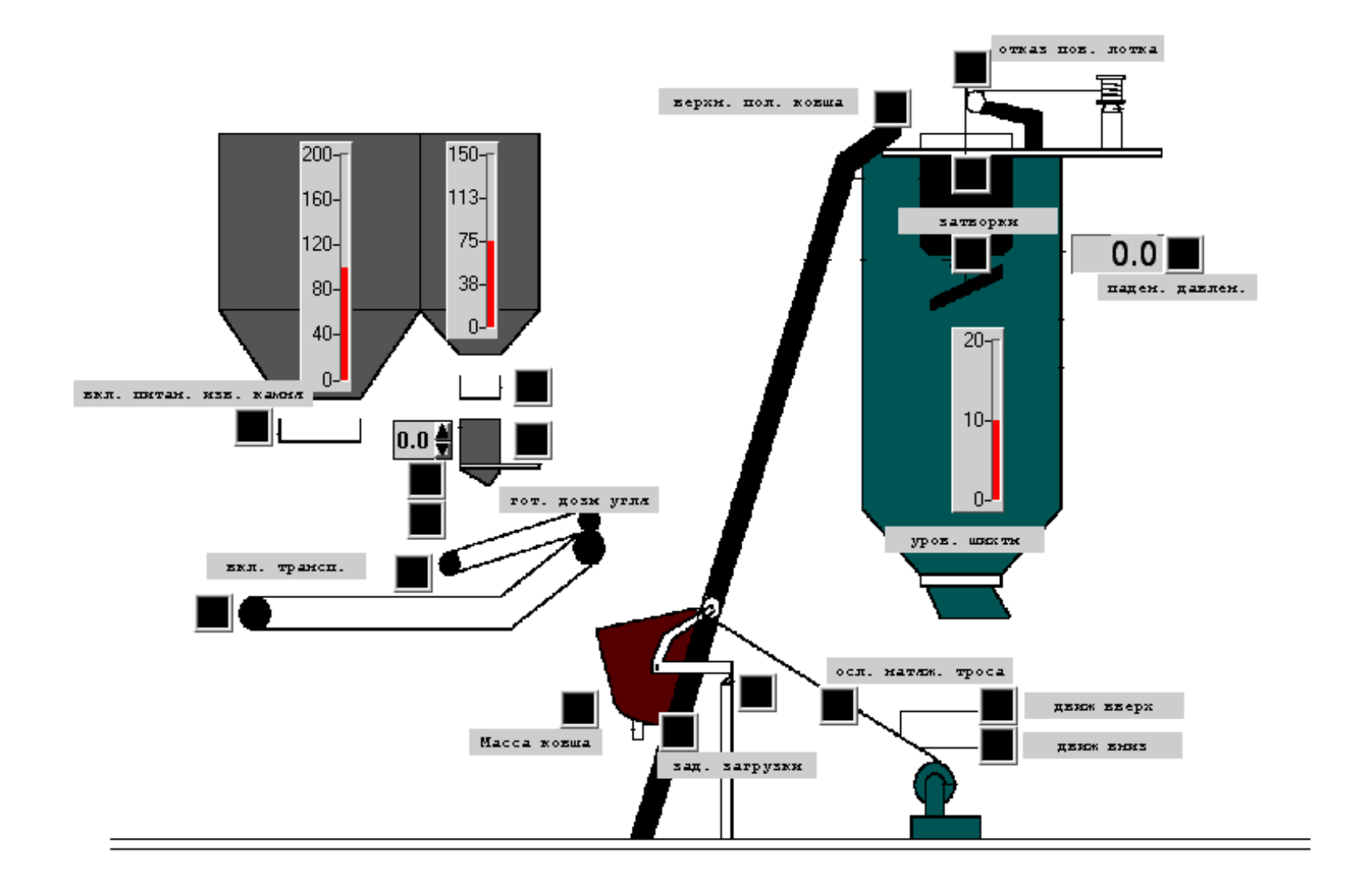